## Formalising Multi-Tape Turing Machines In Coq Second Bachelor Seminar Talk

#### Maxi Wuttke

Saarland University

Programming Systems Lab

April 20, 2018

Advisor: Yannick Forster

Supervisor: Prof. Dr. Gert Smolka

Small Recap: Multi-Tape Turing Machines in Coq

- $\blacktriangleright$  T<sub>5</sub>: type of tapes
- $\blacktriangleright$  TM $_{\Sigma}^{n}$ : *n*-tape Turing machine with alphabet  $\Sigma$
- ▶  $M$  :  $PTM_{\Sigma}^{n}(F)$ : partitioned machines  $(f: Q \rightarrow F$  for finite  $F)$
- $\blacktriangleright M \models R$ : Realisation
- $\blacktriangleright$  ( $M \downarrow S$ : Termination)

#### Realisation

Definition (Realisation,  $M \models R$ )

Let  $R \subseteq T^n \times F \times T^n$ .

$$
M \models R := \forall t \; t' \; q \; k. \; M(t) \triangleright^{k} (q, t') \rightarrow R \; t \; (f(q), t')
$$

Lemma (Monoticity of  $\models$ )

If  $M \models R_1$  and  $R_1 \subseteq R_2$ , then  $M \models R_2$ .

[Asperti and Ricciotti (2015)] 3

## Combinators for Parametrised Machines

Combinators for partitioned machines:

- If  $M_1$   $M_2$   $M_3$
- $\blacktriangleright M_1$ ;  $M_2$
- $\blacktriangleright$  While M

#### Combinators for Parametrised Machines

Combinators for partitioned machines:

- If  $M_1$   $M_2$   $M_3$
- $\blacktriangleright M_1$ ;  $M_2$
- ▶ While M

Lemma (Correctness of While)

Let  $R \subseteq T^n \times (\mathbb{B} \times F) \times T^n$ . If  $M \models R$ , then

$$
\text{While } M \models (\bigcup_{a: F} R|_{\mathsf{true};a})^* \circ R|_{\mathsf{false}}.
$$

[Asperti and Ricciotti (2015)] 4

## Machine Lifts

(Admissible) typing rule for sequential composition:

$$
\frac{M_1:PTM^{\mathsf{n}}_{\Sigma}(\mathsf{F}_1) \qquad M_2:PTM^{\mathsf{n}}_{\Sigma}(\mathsf{F}_2)}{M_1; M_2:PTM^{\mathsf{n}}_{\Sigma}(\mathsf{F}_2)}
$$

#### Problem:

When combining machines, the numbers of tapes and the alphabet have to match!

## Machine Lifts

(Admissible) typing rule for sequential composition:

$$
\frac{M_1:PTM^{\mathsf{n}}_{\Sigma}(\mathsf{F}_1) \qquad M_2:PTM^{\mathsf{n}}_{\Sigma}(\mathsf{F}_2)}{M_1; M_2:PTM^{\mathsf{n}}_{\Sigma}(\mathsf{F}_2)}
$$

#### Problem:

When combining machines, the numbers of tapes and the alphabet have to match!

**Solution:** Two operations on machines:

- $\blacktriangleright$  n-Lift: add/rearrange tapes
- $\blacktriangleright$   $\Sigma$ -Lift: add/translate symbols

### n-Lift

 $i : \mathsf{Fin}_m \hookrightarrow \mathsf{Fin}_n$  $M : \mathsf{PTM}^m_{\Sigma}(F)$  $R \subseteq T^m \times F \times T^m$  $\Uparrow_i M$  : PTM $_{\Sigma}^n(F)$  $\Uparrow_i R \subseteq \mathsf{T}^n \times F \times \mathsf{T}^n$ 

$$
\Uparrow_i R := \lambda t \ (a, t').R \ (i^{-1} \ t) \ (a, i^{-1} \ t') \ \wedge \\ \forall k \notin \text{ran } i. \ t[k] = t'[k]
$$

#### Lemma (Correctness of the n-Lift)

If  $M \models R$ , then  $\Uparrow_i M \models \Uparrow_i R$ .

Encoding Values on Tapes

 $\triangleright$  Type class for *encodable* types X and alphabets Σ: Class encodable  $(X : Type)$  (sig : finType) := { encode : X -> list sig; }.

### Encoding Values on Tapes

```
\blacktriangleright Type class for encodable types X and alphabets \Sigma:
   Class encodable (X : Type) (sig : finType) := {
      encode : X \rightarrow list sig;
   }.
```
▶ Define class of predicates for value-containing of tapes:

#### Definition (value-containing,  $t \simeq x$ )

Let X be encodable over  $\Sigma$ , and  $t : T_{\text{Unit} + \Sigma}$ .

$$
t \simeq x := \exists r1. \ t = r_1 \ (\text{inl} \ ()) \ (\text{inr} \ y) \ (\text{map inr} \ ys)
$$

for  $\text{encode}(x) = y$  :: ys.

# A Relation for (Unary) Function Computation

Convention:

- ▶ Input tape(s): "callee-saved"
- $\triangleright$  Output tape: is initially right; grows to left
- ▶ Internal tapes: right before and after execution

A Relation for (Unary) Function Computation

Convention:

 $\blacktriangleright$  Input tape(s): "callee-saved"

 $\triangleright$  Output tape: is initially right; grows to left

 $\blacktriangleright$  Internal tapes: right before and after execution

Let  $X, Y$  be encodable over  $\Sigma$ .

```
Computes (f : X \rightarrow Y) :=\lambda t (-, t'). \forall(x : X).
        t[0] \simeq x \rightarrowisRight t[1] \rightarrow(\forall i : \textsf{Fin}_n. isRight t[2+i]) \rightarrowt'[0] \simeq x \wedget'[1] \simeq f \times \wedge(\forall i : \textsf{Fin}_n. \textsf{ isRight } t'[2+i])
```
A Relation for (Unary) Function Computation

Convention:

 $\blacktriangleright$  Input tape(s): "callee-saved"

 $\triangleright$  Output tape: is initially right; grows to left

 $\blacktriangleright$  Internal tapes: right before and after execution

Let  $X, Y$  be encodable over  $\Sigma$ . Computes  $(f : X \rightarrow Y) :=$  $\lambda t$  (-, t').  $\forall$ (x : X). t $[0] \simeq x \rightarrow$ isRight  $t[1] \rightarrow$  $(\forall i : \textsf{Fin}_n$ . isRight  $t[2+i]) \rightarrow$  $t'[0] \simeq x \wedge$  $t'[1] \simeq f \times \wedge$  $(\forall i : \textsf{Fin}_n. \textsf{ isRight } t'[2+i])$ 

```
Computes2 (f : X \rightarrow Y \rightarrow Z) :=\lambda t (-, t'). \forall(x : X) (y : Y).
        t[0] \simeq x \rightarrowt[1] \simeq y \rightarrowisRight t[2] \rightarrow(\forall i : \text{Fin}_{n}. isRight t[3 + i]) \rightarrowt'[0] \simeq x \wedget'[1] \simeq y \wedget'[1] \simeq f \times y \wedge(\forall i : \textsf{Fin}_n. \textsf{ isRight } t'[3 + i])
```
# Value-Manipulating Machines

#### ▶ Match

- ▶ Constructor
- ▶ CopyValue
- ▶ MoveRight

Match N

if  $(n-$ ) { // . . .  $\}$  else {  $\frac{1}{2}$  ... }

If  $(\Uparrow_{[i]}$  MatchNat)  $M_1$   $M_2$ (Where  $n$  is stored on tape  $i$ ) Match N

if  $(n-$ ) { // . . .  $\}$  else {  $//$  ... }

 $\rightsquigarrow$ 

If  $(\Uparrow_{\text{Li}} \text{MatchNat})$   $M_1$   $M_2$ (Where  $n$  is stored on tape  $i$ )

 $Match\_Nat\_Rel :=$  $\lambda t$   $(a, t')$ .  $\forall (n : \mathbb{N}),$ t[0]  $\simeq n \rightarrow$ match  $n$  with  $|0 \Rightarrow t' = t \; \wedge \; a = \textsf{false}$  $| S n' \Rightarrow t'[0] \simeq n' \ \land \ a = \textsf{true}$ end

# General Design of A Turing Machine

- 1. Write the program in pseudo code
- 2. Partition the program into smaller programs
- 3. For each partition: map variables to tapes
- 4. For each partition: write a machine using value-manipulating machines and combinators
- 5. Compose machines
- 6. For each machine: define a correctness relation and prove correctness

$$
c := 0
$$
\n
$$
while (m--) {\n\nc += n\n}
$$
\n
$$
return c
$$

```
m' := m
c := 0while (m'−−) {
   Add(n, c, c')Reset (c)
   c := c<sup>1</sup>Reset(c'')}
\mathsf{Reset}\left(\mathsf{m}^{\mathsf{T}}\right)return c
```

```
m^1 := m
c := 0while (true) \{if (m<sup>1</sup>−-) {
     Add(n, c, c')Reset(c)c := c<sup>1</sup>Reset(c'')c o n t i n u e
   \} else \{b r e ak
   }
}
Reset(m^{\dagger})return c
```
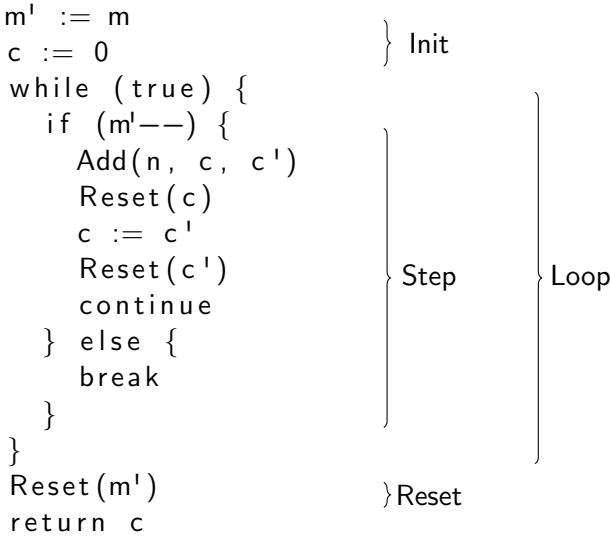

## Multiplication: Step Machine

We assume a machine Add  $\models$  Computes2 add.

```
if (m<sup>1</sup>−−) {
  Add(n, c, c')Reset(c)c := c^+Reset(c'')c o n t i n u e
\} else \{b r e a k
}
```

```
t0: m' (t0 for MatchNat)
t1: n (t0 for Add)
t2: c (t1 for Add) (t1 for CopyValue)
t3: c' (t2 for Add) (t0 for CopyValue)
t4: ? (t3 for Add)
```
## Multiplication: Step Machine

We assume a machine Add  $\models$  Computes2 add.

```
if (m<sup>1</sup>−-) {
  Add(n, c, c')R eset (c)c := c^+Reset(c')c o n t i n u e
\} else \{b r e a k
}
                                               Mult\_Step :=If (\Uparrow_{[0]} \text{MatchNat})
Return(
                                                    \Uparrow[1:2:3:4] Add;
                                                    \Uparrow<sub>[2]</sub> MoveToRight;
                                                    ⇑[3;2] CopyValue;
                                                    ↑<sub>[3]</sub> MoveToRight
                                                    (true,())(Nop (false,())t0: m' (t0 for MatchNat)
  t1: n (t0 for Add)
  t2: c (t1 for Add) (t1 for CopyValue)
  t3: c' (t2 for Add) (t0 for CopyValue)
  t4: ? (t3 for Add)
```
## Multiplication: Verification of Mult Loop

Mult\_Step\_Rel :=  $\lambda t$  (a, t').  $\forall$ (c m' n :  $\mathbb N$ ).  $t[0] \simeq m' \rightarrow$  $t[1] \sim n \rightarrow t[2] \sim c \rightarrow$ isRight  $t[3] \rightarrow$  isRight  $t[4] \rightarrow$ match m ′ with  $| 0 \Rightarrow t' = t \land a = (false, ()$  $| S m'' \Rightarrow$  $t'[0] \simeq m'' \wedge$  $t'[1] \simeq n \ \wedge \ t'[2] \simeq n + c \ \wedge$ isRight  $t'[3]$  ∧ isRight  $t'[4]$  ∧  $a = (true, ())$ end

Mult\_Loop\_Rel :=  $\lambda t$  ((),  $t'$ ).  $\forall$ (c m' n : N).  $t[0] \simeq m' \rightarrow$  $t[1] \simeq n \rightarrow$ t[2]  $\simeq c \rightarrow$ isRight  $t[3] \rightarrow$ isRight  $t[4] \rightarrow$  $t'[0] \simeq 0 \wedge$  $t'[1] \simeq n \wedge$  $t'[2] \simeq m' \cdot n + c \wedge$ isRight  $t'[3] \wedge$ is $\mathsf{Right}\; t'[4]$ 

### Multiplication: Verification of Mult Loop

Mult\_Step\_Rel :=  $\lambda t$  (a, t').  $\forall$ (c m' n :  $\mathbb N$ ).  $t[0] \simeq m' \rightarrow$  $t[1] \sim n \rightarrow t[2] \sim c \rightarrow$ isRight  $t[3] \rightarrow$  isRight  $t[4] \rightarrow$ match m ′ with  $| 0 \Rightarrow t' = t \land a = (false, ()$  $| S m'' \Rightarrow$  $t'[0] \simeq m'' \wedge$  $t'[1] \simeq n \ \wedge \ t'[2] \simeq n + c \ \wedge$ isRight  $t'[3]$  ∧ isRight  $t'[4]$  ∧  $a = (true, ())$ end

Lemma 1: Mult\_Step  $\models$  Mult\_Step\_Rel.

Mult\_Loop\_Rel :=  $\lambda t$  ((),  $t'$ ).  $\forall$ (c m' n : N).  $t[0] \simeq m' \rightarrow$  $t[1] \simeq n \rightarrow$ t[2]  $\simeq c \rightarrow$ isRight  $t[3] \rightarrow$ isRight  $t[4] \rightarrow$  $t'[0] \simeq 0 \wedge$  $t'[1] \simeq n \wedge$  $t'[2] \simeq m' \cdot n + c \wedge$ isRight  $t'[3] \wedge$ is $\mathsf{Right}\; t'[4]$ 

### Multiplication: Verification of Mult Loop

Mult\_Step\_Rel :=  $\lambda t$  (a, t').  $\forall$ (c m' n :  $\mathbb N$ ).  $t[0] \simeq m' \rightarrow$  $t[1] \sim n \rightarrow t[2] \sim c \rightarrow$ isRight  $t[3] \rightarrow$  isRight  $t[4] \rightarrow$ match m ′ with  $| 0 \Rightarrow t' = t \land a = (false, ()$  $| S m'' \Rightarrow$  $t'[0] \simeq m'' \wedge$  $t'[1] \simeq n \ \wedge \ t'[2] \simeq n + c \ \wedge$ isRight  $t'[3]$  ∧ isRight  $t'[4]$  ∧  $a = (true, ())$ end Mult\_Loop\_Rel :=  $\lambda t$  ((),  $t'$ ).  $\forall$ (c m' n : N).  $t[0] \simeq m' \rightarrow$  $t[1] \simeq n \rightarrow$ t[2]  $\simeq c \rightarrow$ isRight  $t[3] \rightarrow$ isRight  $t[4] \rightarrow$  $t'[0] \simeq 0 \wedge$  $t'[1] \simeq n \wedge$  $t'[2] \simeq m' \cdot n + c \wedge$ isRight  $t'[3] \wedge$ is $\mathsf{Right}\; t'[4]$ 

**Lemma 1: Mult Step**  $\models$  **Mult Step Rel.** 

Lemma 2: While Mult Step  $\models$  Mult Loop Rel.

 $\sf{Proof}\!\!:$  It is enough to show  $(\bigcup_{a:Unit} \mathsf{Mult}\_\mathsf{Step}\_\mathsf{Rel}|_{\mathsf{true};a})^* \circ \mathsf{Mult}\_\mathsf{Step}\_\mathsf{Rel}|_{\mathsf{false}} \subseteq \mathsf{Mult}\_\mathsf{loop}\_\mathsf{Rel},$  which can be shown by star induction.

- 1. Assume Mult\_Step\_Rel  $t$  ((false, ()),  $t'$ ); show Mult\_Loop\_Rel  $t$  ((),  $t'$ ).
- 2. Assume Mult Step Rel t  $((true,())$ ,  $t')$  and Mult Loop Rel  $t'$   $(()$ ,  $t'')$ ; show Mult Loop Rel t  $(()$ ,  $t'')$ .

## Multiplication: Putting Machines Together

 $Mult\_Loop := While Mult\_Step$  $Mult := \Uparrow_{[0;5]} \text{CopyValue};$  $\hat{p}$ [2] O;  $\hat{w}[5;1;2;3;4]$  Mult\_Loop; ⇑[5] MoveToRight

#### Lemma (Correctness of Mult)

 $Mult \models$  Computes2 mult.

### Possible Future Work

▶ Implement UNIV

▶ Implement an interpreter for L

### Possible Future Work

▶ Implement UNIV

▶ Implement an interpreter for L

#### Thank you!

Project home page: <https://www.ps.uni-saarland.de/~wuttke/bachelor.php>

## Related Work

ā.

Andrea Asperti, Wilmer Ricciotti Formalizing Turing Machines WoLLIC 2012

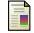

譶

ā.

Xu, Jian and Zhang, Xingyuan and Urban, Christian Mechanising Turing Machines and Computability Theory in Isabelle/HOL ITP 2013

Andrea Asperti and Wilmer Ricciotti A formalization of multi-tape Turing machines Theoretical Computer Science, 2015

Alberto Ciaffaglione

Towards Turing computability via coinduction Science of Computer Programming, 2016

#### **Termination**

Definition (Termination,  $M \downarrow T$ )

Let  $T \subseteq T^n \times \mathbb{N}$ .

$$
\mathbf{M} \downarrow \mathbf{T} := \forall t \ k. \ T \ t \ k \rightarrow \exists c_{out}, \ M(t) \triangleright^{k} c_{out}
$$

#### Lemma (Monoticity of ↓)

If  $M \downarrow T_1$  and  $T_2 \subseteq T_1$ , then  $M \downarrow T_2$ .

# Σ-Lift

Let  $i : \Sigma \hookrightarrow \Gamma$  be an injection. Let **default** :  $\Sigma^n$ . Let  $M$  : PTM $_{\Sigma}^{n}$  and  $R \subseteq T_{\Sigma}^{n} \times F \times T_{\Sigma}^{n}$ . Then  $\Uparrow_{i,s} M$  : MTM $^{\prime\prime}_{\mathsf{F}}$  and  $\Uparrow_{i,s} R \subseteq \mathsf{T}^{\prime\prime}_{\mathsf{F}} \times F \times \mathsf{T}^{\prime\prime}_{\mathsf{F}}$  with  $\Uparrow_{i;s} R := \lambda t \; (a,t'). R \; (i_s^{-1}t) \; (a,i_s^{-1}t')$ 

#### Lemma (Correctness of the Σ-Lift)

If  $M \models R$ , then  $\Uparrow_{i:s} M \models \Uparrow_{i:s} R$ .

Admissible Typing Rules for Combinators and Lifts

 $M_1$ : PTM $_{\Sigma}^n(F_1)$   $M_2$ : PTM $_{\Sigma}^n(F_2)$  $M_1$ ;  $M_2$ : PTM $\frac{n}{2}(F_2)$  $M_1$ : PTM $_{\Sigma}^n(\mathbb{B})$   $M_2, M_3$ : PTM $_{\Sigma}^n(F_2)$ If  $M_1$   $M_2$   $M_3$  : PTM $\frac{n}{2}(F_2)$  $M: \mathsf{PTM}^n_{\Sigma}(\mathbb{B} \times F)$ While  $M$  :  $\mathsf{PTM}^n_{\Sigma}(F)$  $M: \mathsf{PTM}^n_{\Sigma}(\mathcal{F}_1) \qquad M': \mathcal{F}_1 \to \mathsf{PTM}^n_{\Sigma}(\mathcal{F}_2)$ Match  $M M'$ : PTM $_{\Sigma}^{n}(F_2)$  $i : \mathsf{Fin}_m \hookrightarrow \mathsf{Fin}_n \qquad M : \mathsf{PTM}^m_{\Sigma}(F)$  $\Uparrow_i M : \mathsf{PTM}^n_{\Sigma}(F)$  $i : \Sigma \hookrightarrow \Gamma$  s:  $\Sigma^n$  M:  $\text{PTM}_{\Sigma}^n(F)$  $\Uparrow$ <sub>*i*;s</sub> M : PTM $^n$ (F)

# Coq implementation

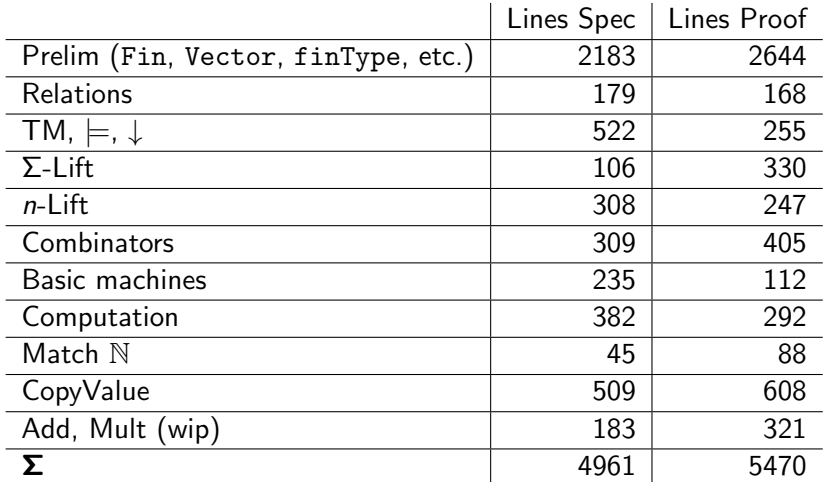